トラック運送事業の賃金・労働時間等の実態入力支援ツール 操作マニュアル

トラック運送事業の賃金・労働時間等の実態入力支援ツール(以下本ツール)は、PC で 賃金などデータを入力し、調査票を作成することができ、メールで提出することができます。

〇はじめる前の準備

本ツールを使うためには、PC と Microsoft Excel2007、2010~2021 などが必要となりま す。

〇操作手順1 ツール(Excel ファイル)をダウンロードします

本ツールを、日貨協連ホームページ(http://www.nikka-net.or.jp/information/?id=343) または、全日本トラック協会ホームページ(https://jta.or.jp/member/chosa/ chingin2023dl.html)、からダウンロードして下さい。(掲載内容は同一となります)

ダウンロードした「調査票入力支援ツール 2023」をデスクトップに移動させて下さい。

〇操作手順2 マクロを有効にします

本ツールは Excel ファイルに入力支援を行うためのマクロ(プログラム)が組み込まれて います。最初に Excel の設定を行います。「調査票入力支援ツール 2023」を起動させると、 はじめに画面が出ます。左上の〇印の[ファイル]タブを選択して下さい。

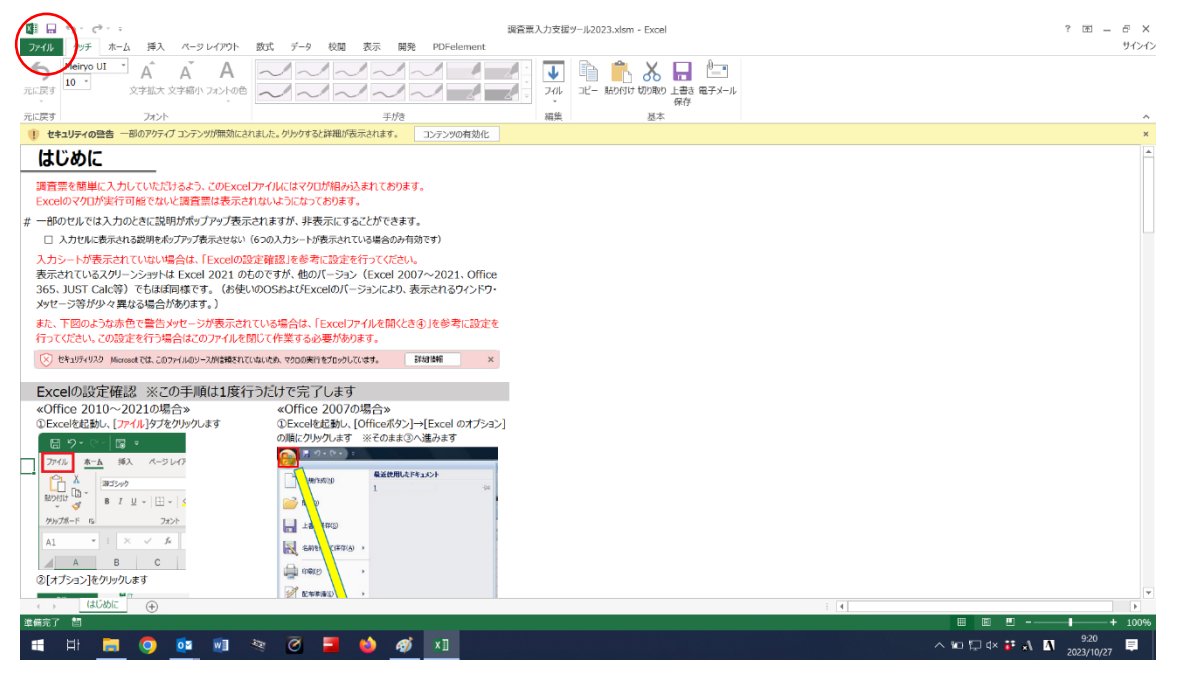

## 次に、〇印の[オプション]を選択して下さい。

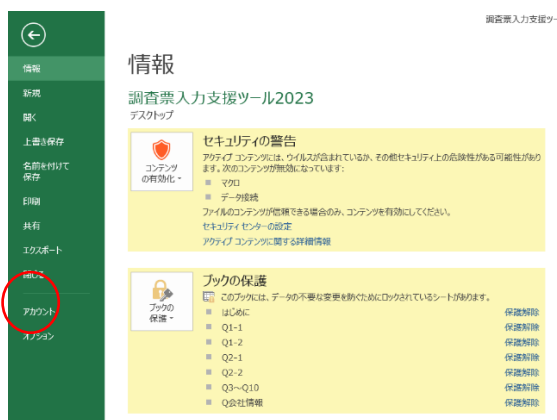

and the company of the company

次に、〇印の[セキュリティセンター]を選択、続いて [セキュリティセンターの設定] を選択して下さい。

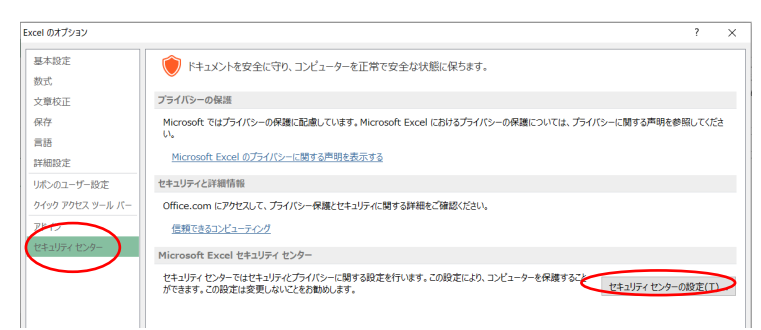

次に、〇印の[マクロの設定]を選択、続いて [警告を表示してすべてのマクロを無効に する」を選択します。OK を選択して、Excel を一度終了します。

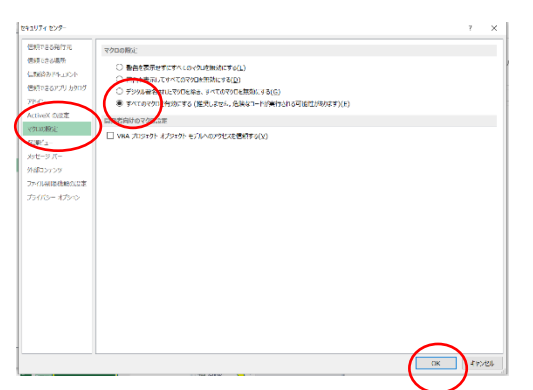

「入力支援ツール」を起動させ、[ファイル]タブを選択して下さい。続いて、[コンテン ツの有効化]を選択して下さい。Excel のバージョンによって、ウインドウで警告が出る場 合があります。この場合は、コンテンツの有効化を選択して下さい。

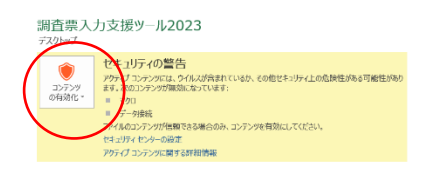

[Q1]~[Q 会社情報]の各シートが選択できるようになるので、選択し、画面の指示に 従って、賃金や会社情報などのデータを入力して下さい。

| 雄 目 ちゃっしゃ<br>ファイル                                                                                                    |                                                   |              |     | 調査票入力支援ツール 2023.xlsm - Excel<br>タッチ ホーム 挿入 ページレイアウト 数式 データ 校開 表示 開発 PDFelement |     |             |     |         |            |                   |                                                              |                      | $? \times - 7 \times$<br>サインイン |
|----------------------------------------------------------------------------------------------------|---------------------------------------------------|--------------|-----|--------------------------------------------------------------------------------|-----|-------------|-----|---------|------------|-------------------|--------------------------------------------------------------|----------------------|--------------------------------|
| MS ゴシックー*<br>è<br>ู่ร<br><b>『二】</b><br>А<br>$\sim$ $\sim$ $\sim$ $\sim$ $\sim$<br>€<br>$\mathbb{R}^n$ $\mathbb{Z}^n$<br>$\Delta$<br>А<br>$11 - 7$<br>元に戻す<br>文字拡大 文字縮小 フォントの色   へ/ へ/ へ/ へ/ へ/ へ/ 一/<br>コピー 貼り付け 切り取り 上書き 電子メール<br>フィル<br>保存 |                                                   |              |     |                                                                                |     |             |     |         |            |                   |                                                              |                      |                                |
| 元に戻す<br>フォント                                                                                                    |                                                   |              |     | 手がき                                                                            |     |             |     | 孤集      | 基本         |                   |                                                              |                      |                                |
|                                                                                                    | Q1-1. 男性賃金等                                       |              |     | 令和5年5~7月の1人1ヵ月当たり平均賃金 (※千円未満は四捨五入)                                             |     |             |     |         | 1人1ヵ月の     | 1人当たり平均           |                                                              |                      |                                |
|                                                                                                    |                                                   | 令和5年         |     |                                                                                | 密動給 |             |     |         | 固定給        | 年間賞与              |                                                              |                      |                                |
| 酰種                                                                                                    | 年齢区分                                              | 7月末の<br>該当人員 | 固定給 | 歩合給<br>運行手当                                                                    | その他 | 時間外手当       | その他 |         | $+$<br>変動給 | (令和4年冬期<br>+5年夏期) |                                                              |                      |                                |
|                                                                                                    | 20~30歳未満                                          |              |     |                                                                                |     |             |     | 0 千円    | 0 千円       |                   | 1人当たりの平均年間営与について                                             |                      |                                |
|                                                                                                    | 30~40歳未満                                          |              |     |                                                                                |     |             |     | 0 千円    | 0 千円       |                   | 前年冬期と本年夏期の支給合算額を入<br>力してください<br>制度または実績のない場合は、0と入力<br>してください |                      |                                |
| 男性<br>けん引                                                                                                    | 40~50歳未満                                          |              |     |                                                                                |     |             |     | 0 千円    | 0 千円       |                   |                                                              |                      |                                |
| 運転者                                                                                                    | 50~60歳未満                                          |              |     |                                                                                |     |             |     | 0 千円    | 0 千円       |                   |                                                              |                      |                                |
|                                                                                                    | 60~65歳未満                                          |              |     |                                                                                |     |             |     | 0 千円    | 0 千円       |                   |                                                              |                      |                                |
|                                                                                                    | 65歳以上                                             |              |     |                                                                                |     |             |     | 0 千円    | 0 千円       |                   |                                                              |                      |                                |
|                                                                                                    | 20~30歳未満                                          |              |     |                                                                                |     |             |     | 0 千円    | 0 千円       |                   |                                                              |                      |                                |
|                                                                                                    | 30~40歳未満                                          |              |     |                                                                                |     |             |     | 0 千円    | 0 千円       |                   |                                                              | <b>HIATE</b>         |                                |
| 男性<br>大型<br>運転者                                                                                                    | 40~50歳未満                                          |              |     |                                                                                |     |             |     | 0 千円    | 0 千円       |                   |                                                              |                      |                                |
|                                                                                                    | 50~60歳未満                                          |              |     |                                                                                |     |             |     | 0 千円    | 0 千円       |                   |                                                              | $20 -$               |                                |
|                                                                                                    | 60~65歳未満                                          |              |     |                                                                                |     |             |     | 0 千円    | 0 千円       |                   |                                                              | -----<br>$30-$       |                                |
|                                                                                                    | 65歳以上                                             |              |     |                                                                                |     |             |     | 0 千円    | 0 千円       |                   |                                                              | 男性                   |                                |
|                                                                                                    | 20~30歳未満                                          |              |     |                                                                                |     |             |     | 0 千円    | 0 千円       |                   |                                                              | $40\sim$<br>けん引<br>. |                                |
|                                                                                                    | 30~40歳未満                                          |              |     |                                                                                |     |             |     | 0 千円    | 0 千円       |                   |                                                              | $50-$<br>運転者<br>.    |                                |
| 男性<br>中型<br>運転者                                                                                                    | 40~50歳未満                                          |              |     |                                                                                |     |             |     | 0 千円    | 0 千円       |                   |                                                              | $60-$                |                                |
|                                                                                                    | 50~60歳未満                                          |              |     |                                                                                |     |             |     | 0 千円    | 0 千円       |                   |                                                              | 65                   |                                |
|                                                                                                    | 60~65歳未満                                          |              |     |                                                                                |     |             |     | 0 千円    | 0 千円       |                   |                                                              | $20 -$               |                                |
|                                                                                                    | 65歳以上                                             |              |     |                                                                                |     |             |     | 0 千円    | 0 千円       |                   |                                                              |                      |                                |
|                                                                                                    | 20歳未満                                             |              |     |                                                                                |     |             |     | 0 千円    | 0 千円       |                   |                                                              | $30 -$               |                                |
|                                                                                                    | 20~30歳未満                                          |              |     |                                                                                |     |             |     | 0 千円    | $0 + H$    |                   |                                                              |                      |                                |
| 男性                                                                                                    | 30~40歳未満                                          |              |     |                                                                                |     |             |     | 0 千円    | 0 千円       |                   |                                                              |                      |                                |
| 準中型                                                                                                    | 40~50歳未満                                          |              |     |                                                                                |     |             |     | $0 + H$ | 0 千円       |                   |                                                              |                      |                                |
| 運転者                                                                                                    | 50~60歳未満                                          |              |     |                                                                                |     |             |     | 0 千円    | 0 千円       |                   |                                                              |                      |                                |
|                                                                                                    | 60~65歳未満                                          |              |     |                                                                                |     |             |     | 0 千円    | 0 千円       |                   |                                                              |                      |                                |
|                                                                                                    | 65歳以上                                             |              |     |                                                                                |     |             |     | 0 千円    | 0 千円       |                   |                                                              |                      |                                |
| $-4$ $-1$                                                                                                    | はじめに   Q1-1   Q1-2   Q2-1   Q2-2   Q3~Q10   Q会社情報 |              |     |                                                                                |     | $\bigoplus$ |     |         |            |                   | $\pm$ 31                                                     |                      | $\rightarrow$                  |
| 進備完了 師<br><b>B B B</b> --<br>$\overline{\phantom{a}}$                                                                                                    |                                                   |              |     |                                                                                |     |             |     |         |            |                   |                                                              |                      | $+ 100%$                       |
| <b>02 咽 ※ ⑦ D B</b><br>$x \frac{m}{2}$<br>٠<br>$\bullet$<br>$\wedge$ 10 $\Box$ 4 $\angle$ 6 $\Box$ 2023/10/27<br>貝<br>Ħi<br>÷                                                                                                    |                                                   |              |     |                                                                                |     |             |     |         |            |                   |                                                              |                      |                                |

入力できるセルは色がついています。小計などは自動計算されます。質問によって、数字 や文字を入力する項目、[▽]から選択する項目、□を☑していただく項目があります。

入力途中であっても、ウインドウを閉じるボタンを押して、データを保存後、本ツールを 終了することができます。二回目以降の起動で、[Q1]~[Q 会社情報]のシートが表示さ れていない場合は、再度[コンテンツの有効化]を設定して下さい。

入力終了後、[Q 会社情報]のシートの下部にある [提出用調査票データを作成する]を 選択して下さい。任意の場所(デスクトップなど)に、暗号化されたファイル(会社名-一 般または特積 2023.TTK)が保存されます。ファイルが保存されない場合は、未入力項目な どがあるため、エラーの場所は各シートのエクセルの左側のセルが赤くなっています。ご確 認していただけますでしょうか。(例:写真〇)

また、ツールから提出用アドレスへのメールが起動するので、保存したファイルを添付し て送信して下さい。

提出していただく TTK ファイルは、入力項目を見ることができません。入力項目の確認・ 修正を行う際は、本ツールから行ってください。ファイルを削除すると確認ができません。 なお、修正した場合は、再度 TTK ファイルを保存・提出をお願いいたします。

〇本ツールに関する問い合わせ

日本貨物運送協同組合連合会 総務部(電話 03-3355-2031、受付時間:平日〈月~金〉9:00 ~17:00)、chosa@nikka-net.or.jp でも受け付けています。